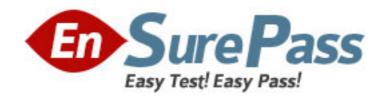

Vendor: HP

Exam Code: HP0-M52

Exam Name: HP BSM Operations Manager on UNIX and

Linux 9.x Software

**Version: DEMO** 

- 1. What is one benefit of Service Navigator?
- A. It can be used as a trouble ticket system.
- B. It can specify more than one threshold for the same severity.
- C. It is a plug-in for the JAVA GUI.
- D. It performs a get impacted services analysis.

Answer: C

- 2. What are the benefits of HPOM.? (Select three.)
- A. reduced time to repair
- B. improved software distribution
- C. clearer silo separation
- D. improved quality of service
- E. no agents management overhead
- F. investment protection

Answer: A,D,F

- 3.In a pattern matching expression, what is the function of the <\*> syntax?
- A. to match any string of zero or more arbitrary characters
- B. to match a sequence of one or more separator characters
- C. to match any string that contains no separator characters
- D. to match a sequence of one or more digits

Answer: A

- 4.By default, what is performed during the initial installation process? (Select three.)
- A. starting of OMU/OML processes
- B. policies deployment on managed nodes
- C. checking for prerequisites
- D. installation and configuration of a local agent on the server
- E. automatic installation of operating system patches
- F. automatic creation of a database instance on the remote server

Answer: A,C,D

- 5. What are the key user elements when adding a user in HPOM? (Select two.)
- A. nodes
- B. objects
- C. tools
- D. responsibilities
- E. services

Answer: C,D

- 6. What is the minimum that must be set when defining a new user in HPOM? (Select two.)
- A. a unique username
- B. tools associated with user
- C. associated service attributes

- D. responsibilities
- E. password

Answer: A,E

- 7. How is the HPOM Admin UI used? (Select three.)
- A. to configure custom script for monitoring applications
- B. to add new message groups
- C. to add system users via LDAP integration
- D. to distribute policies to managed systems
- E. to configure SNMP Community Strings for network device monitoring
- F. to add new nodes to be monitored

Answer: B,D,F

- 8.A "State-Based" browser operates on two guiding principles. What are they? (Select two.)
- A. Multiple messages related to the same object are present in the browser to identify its actual state.
- B. New messages that have more current information about an object do not acknowledge the old messages.
- C. At any point in time, there is one or are many messages for each object.
- D. New messages that have more current information about an object should acknowledge the old messages.
- E. At any point in time, there is one, and only one, message for each object.

Answer: B,E

- 9. During policy deployment to a group of managed nodes, a message returned says that deployment was unsuccessful on one of the nodes. The administrator suspects there may be a corrupted core ID on the managed node. How can the core ID be checked?
- A. by running the ovcert -list command on the management server
- B. by running the ovcoreid command on the management server for the managed node
- C. by running the ovconfget sec.core.auth MANAGER\_ID command on the managed node
- D. by running the opcnode -list\_id node\_list=nodename command on the management server

Answer: D

- 10. The lead HPOM administrator needs to stop the Admin UI application. Which shell commands can be run to accomplish this? (Select two.)
- A. adminui stop
- B. ovc -kill
- C. AdminUI -stop
- D. ovc -stop adminui
- E. adminui -kill

Answer: A,D